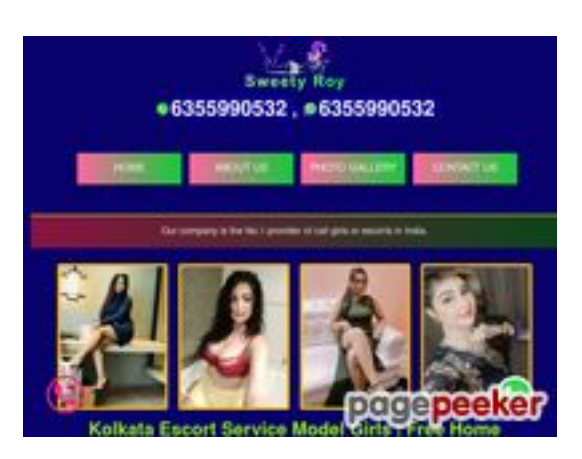

## **Evaluation du site riaescorts.in**

Généré le 15 Janvier 2024 15:05

**Le score est de 46/100**

### **Optimisation du contenu**

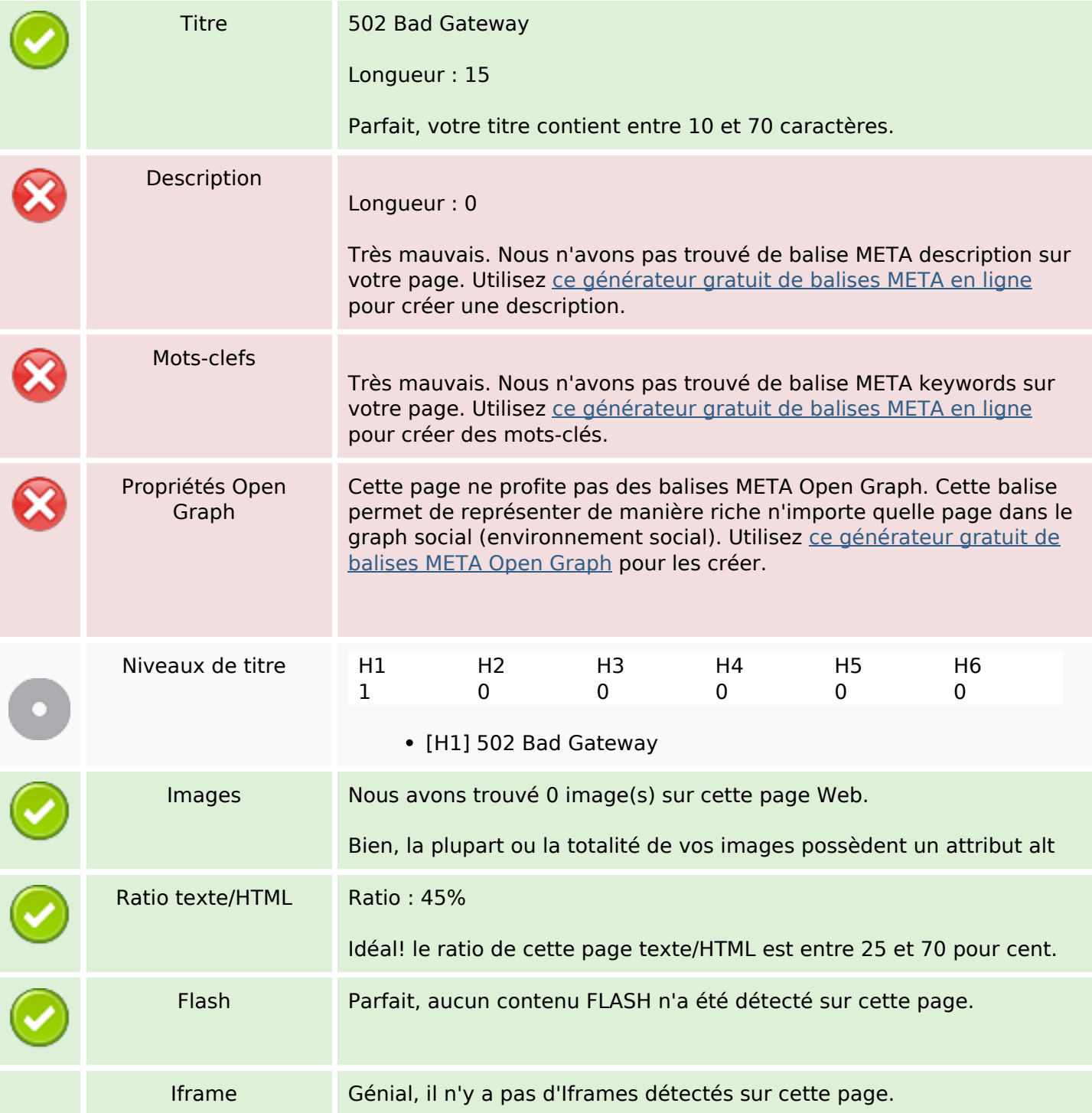

# **Optimisation du contenu**

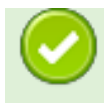

#### **Liens**

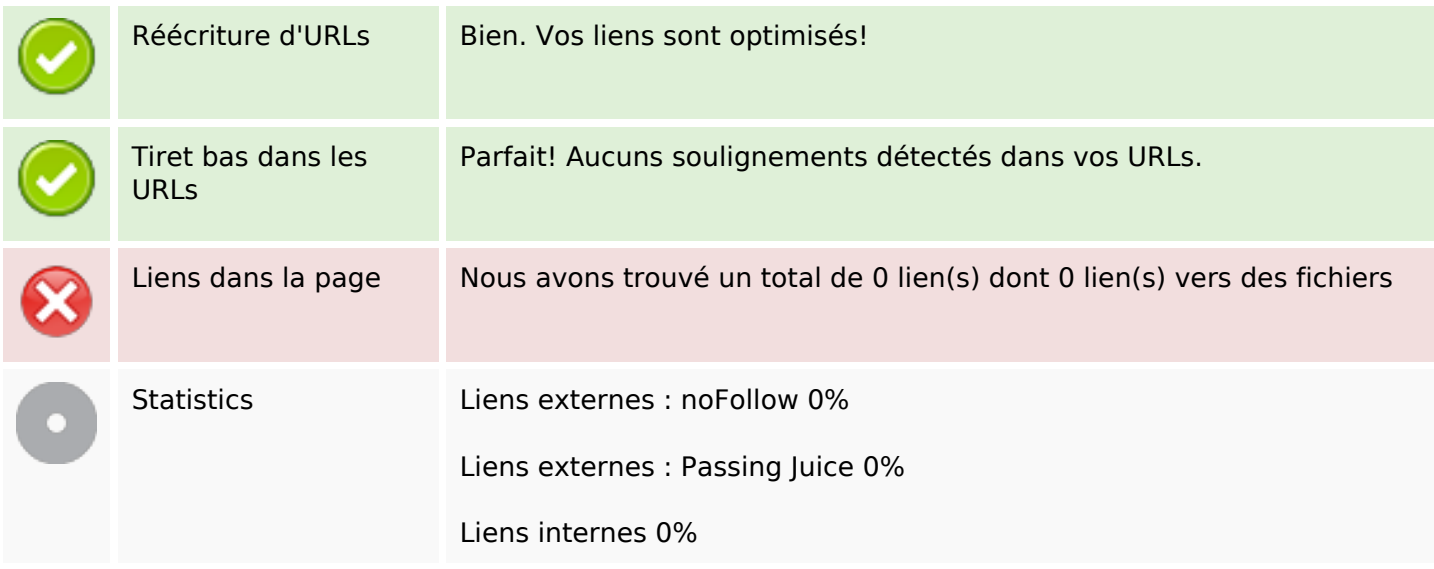

# **Liens dans la page**

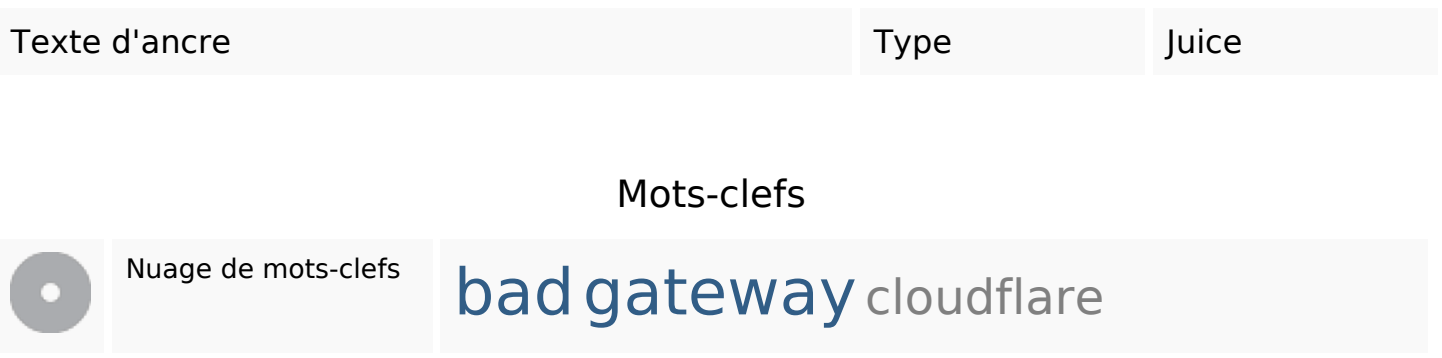

#### **Cohérence des mots-clefs**

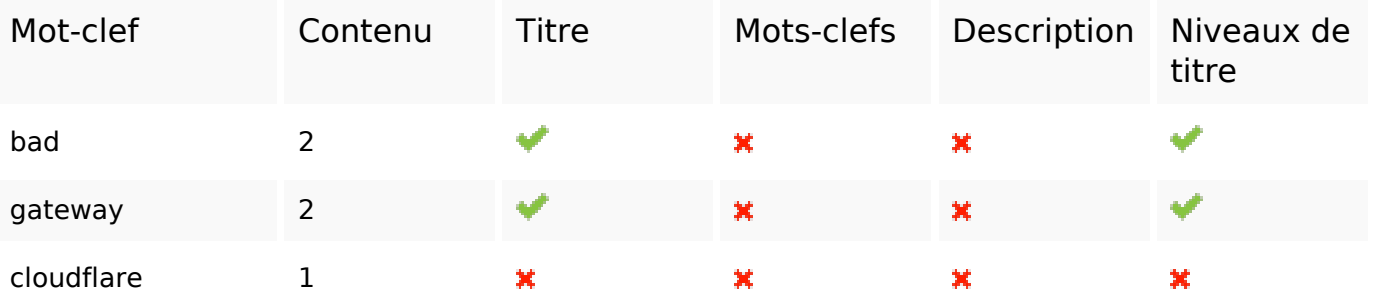

# **Ergonomie**

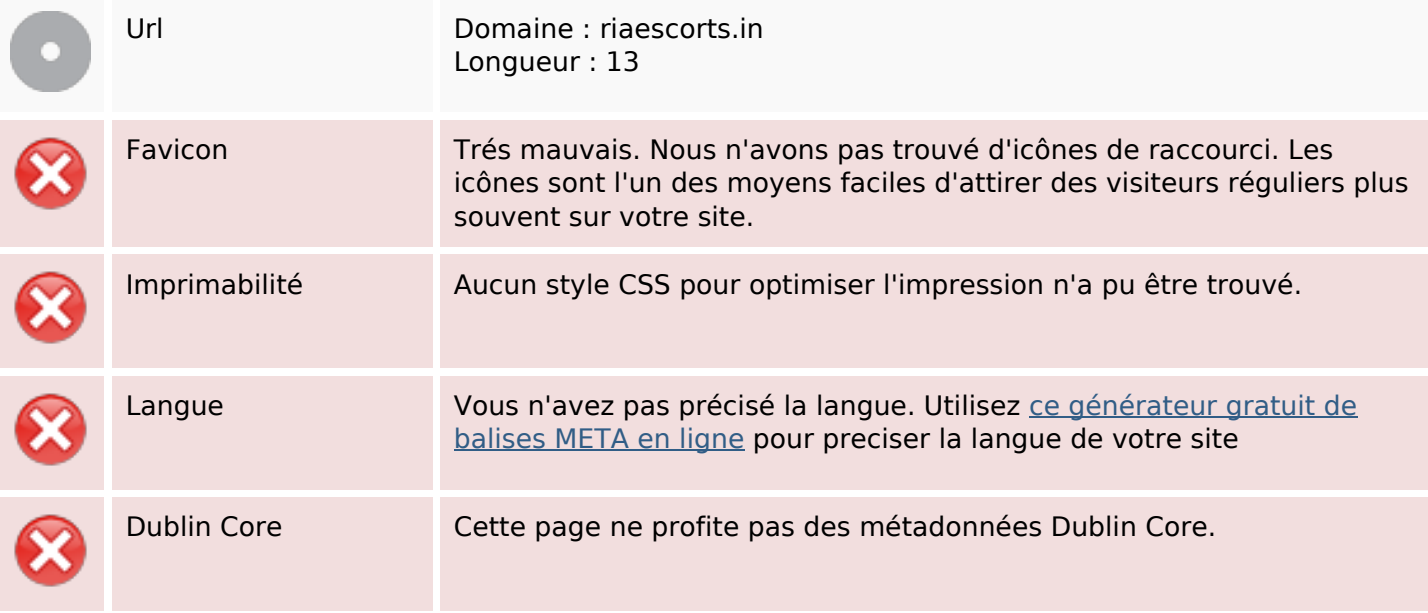

#### **Document**

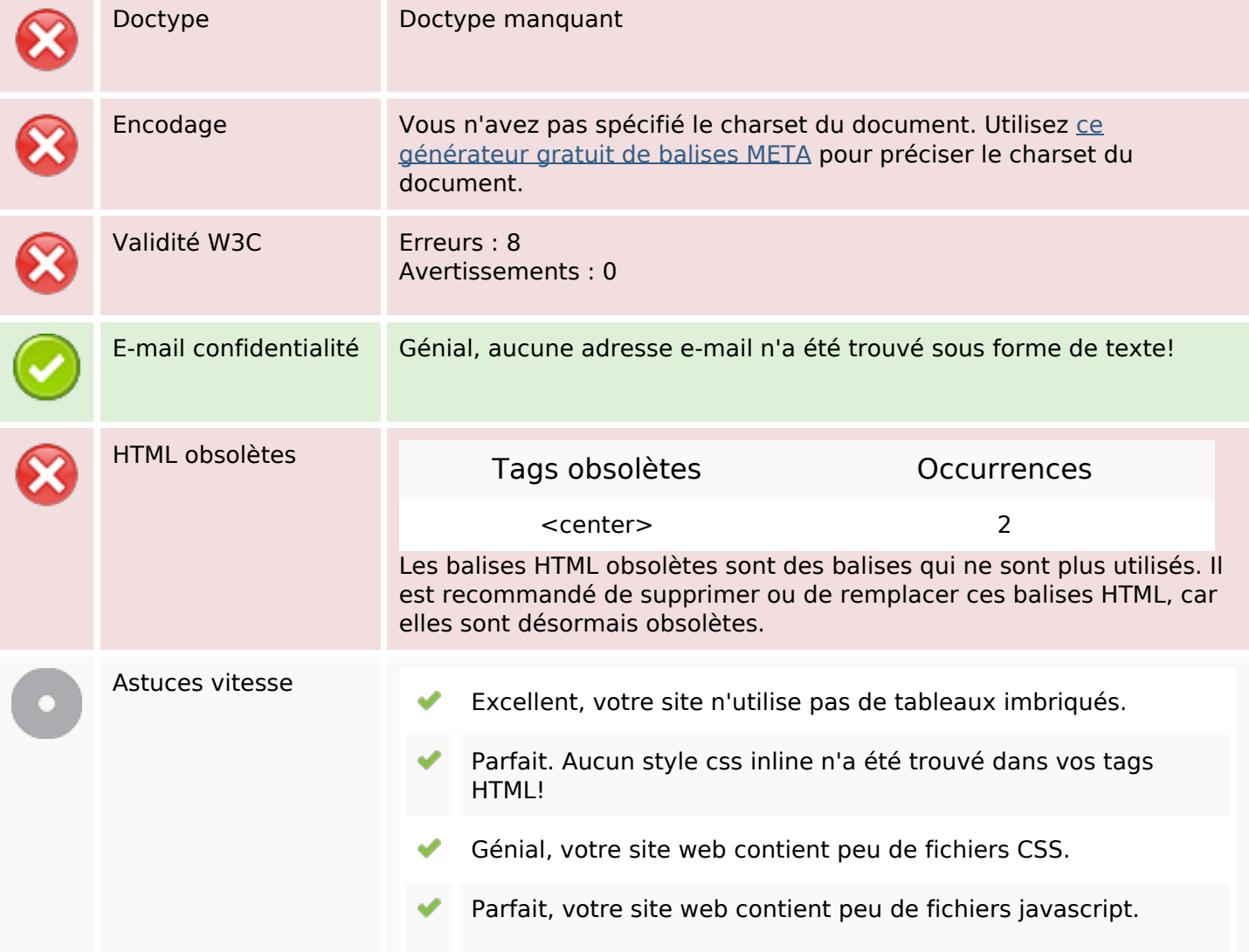

#### **Document**

 $\pmb{\times}$ 

Dommage, votre site n'est pas optimisé avec gzip.

#### **Mobile**

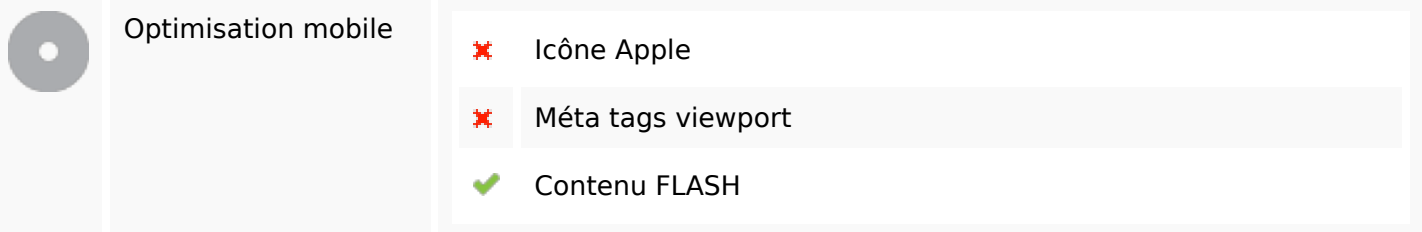

# **Optimisation**

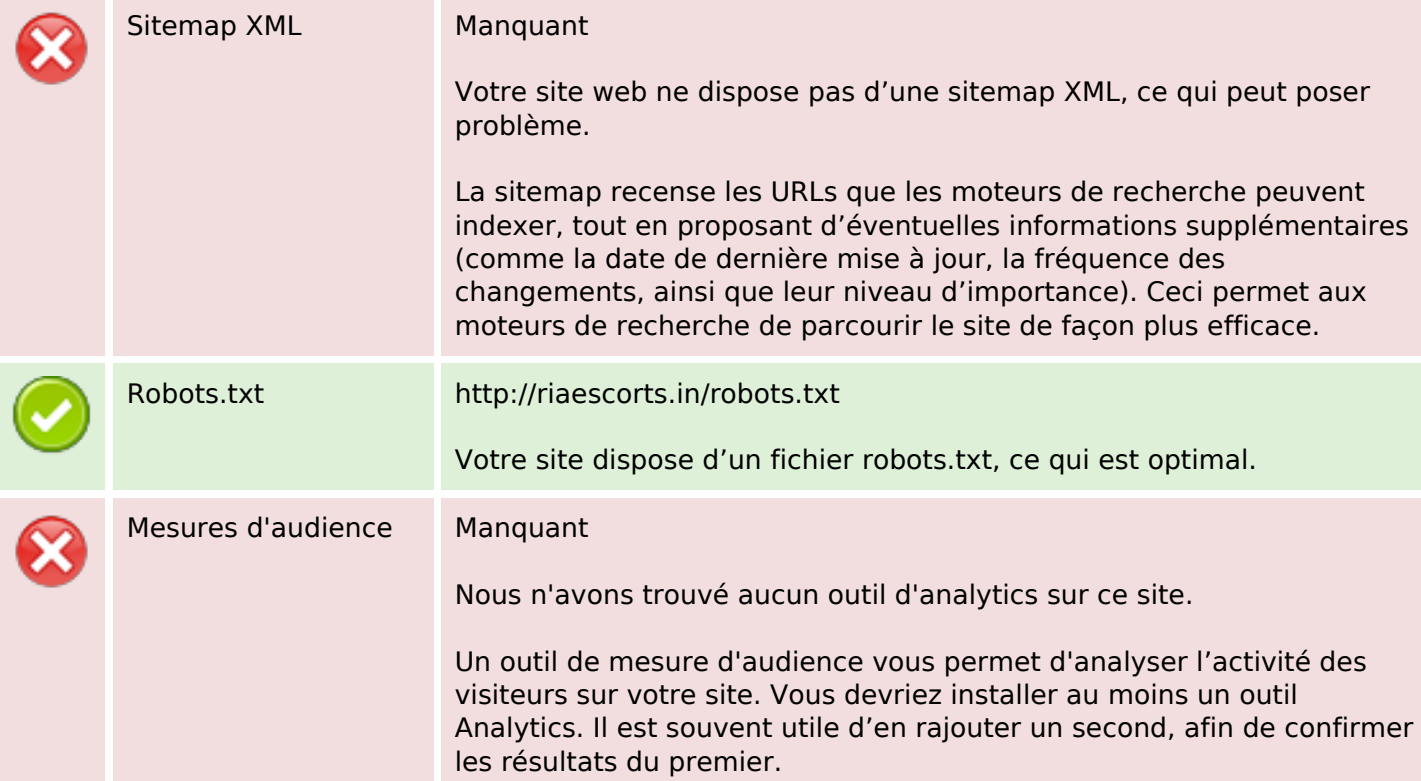